#### LEMBAR PENILAIAN

## PRE-TEST DAN POST-TEST

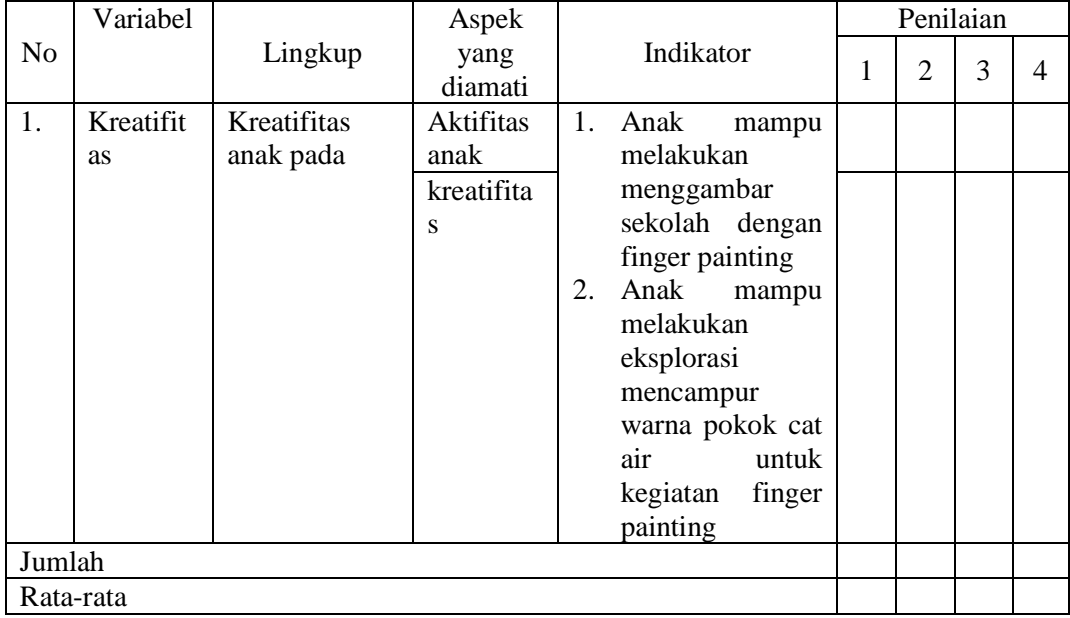

Mojokerto, ……………………………

Penilai

……………………………………….

Hasil output perhitungan SPSS 26

```
DATASET ACTIVATE DataSet0.
EXAMINE VARIABLES=Hasil_tes BY Kelompok
 /PLOT BOXPLOT STEMLEAF HISTOGRAM NPPLOT SPREADLEVEL
   /COMPARE GROUPS
   /STATISTICS DESCRIPTIVES
   /CINTERVAL 95
   /MISSING LISTWISE
   /NOTOTAL.
```
# **Explore**

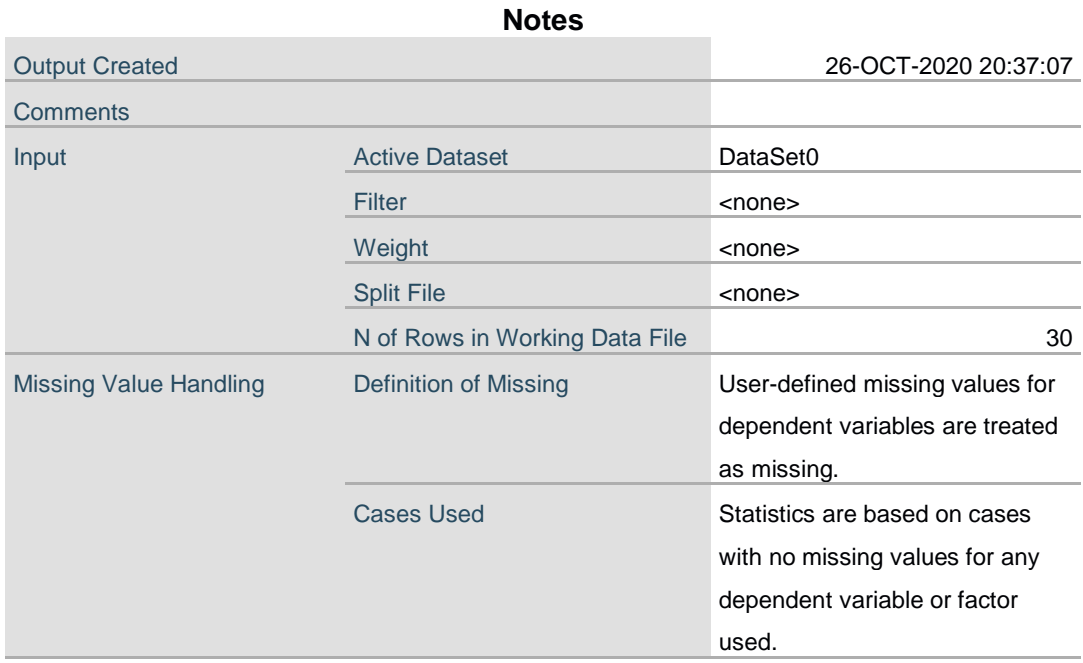

2

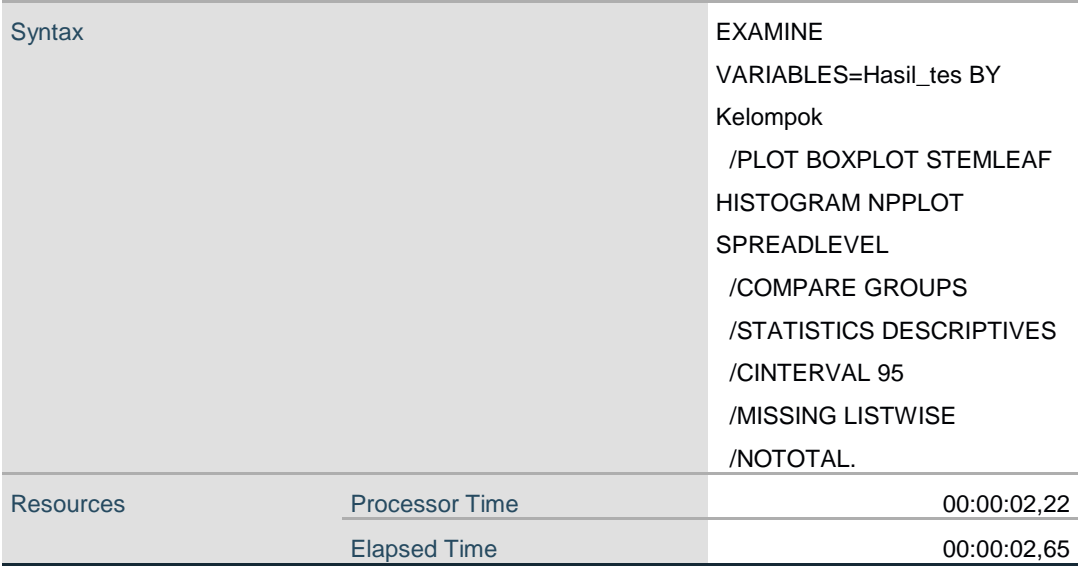

[DataSet0]

# **Kelompok**

 $\overline{a}$ 

### **Case Processing Summary**

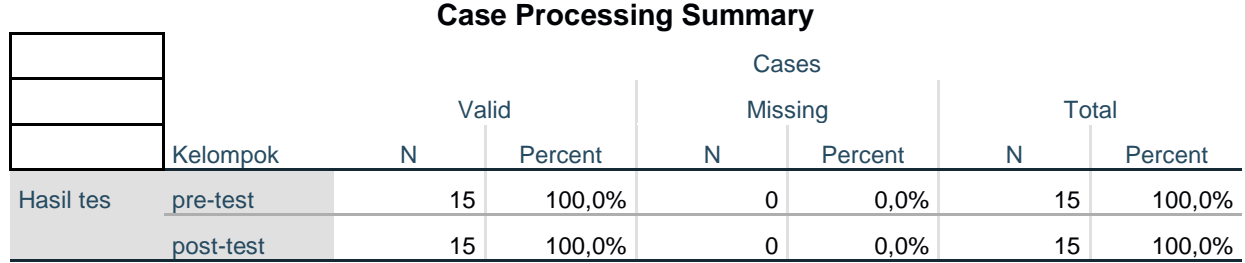

### **Descriptives**

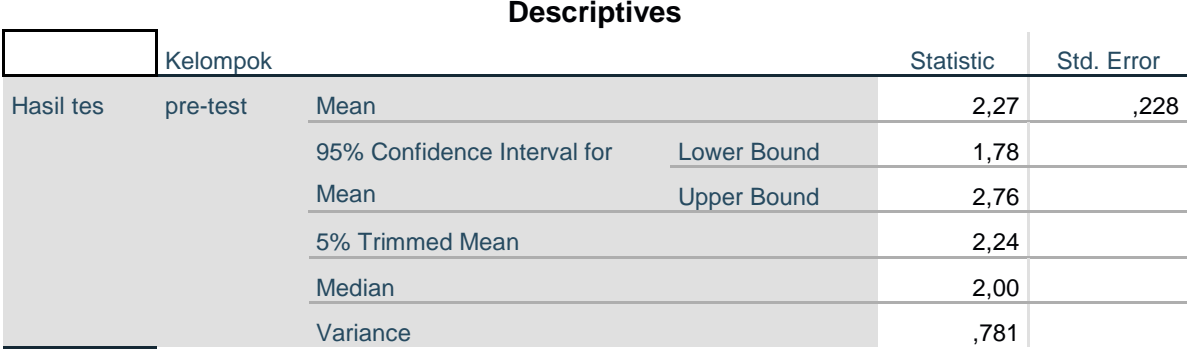

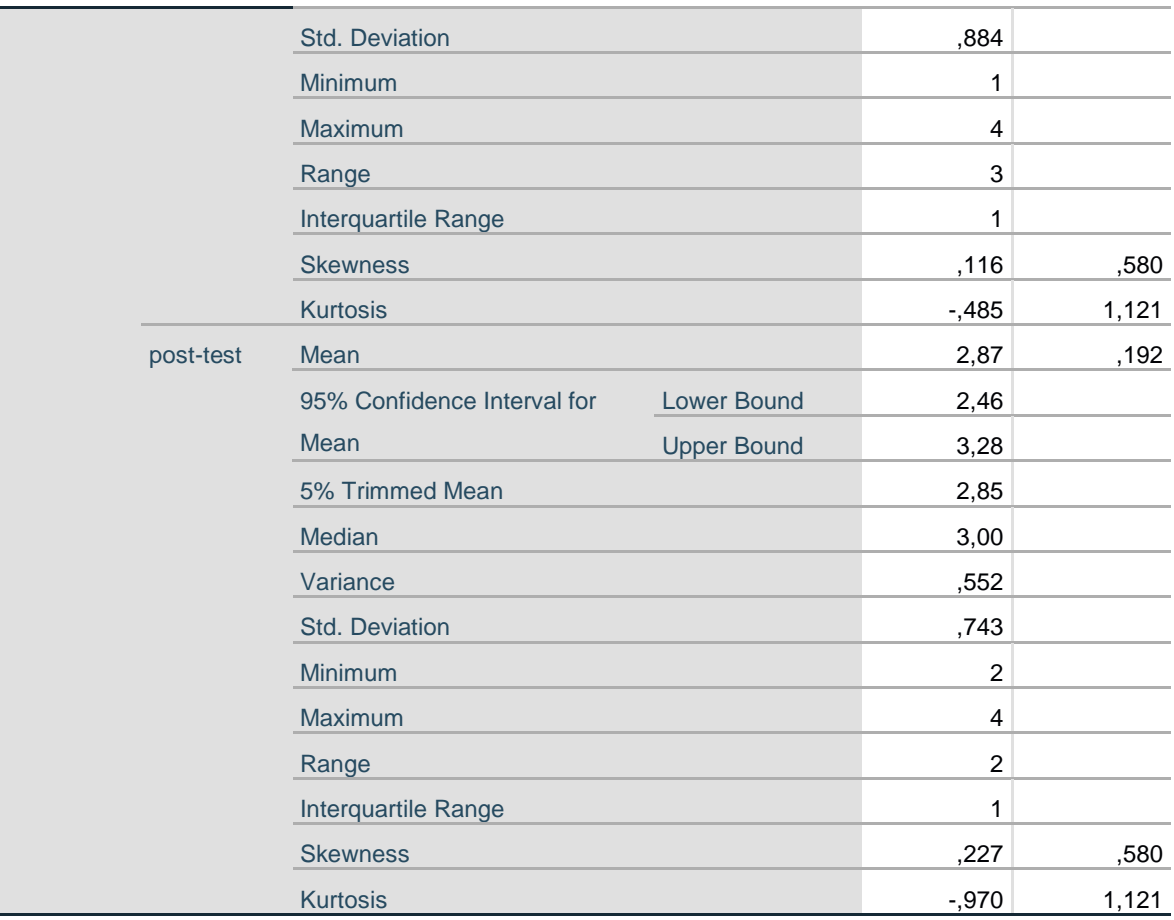

#### **Tests of Normality**

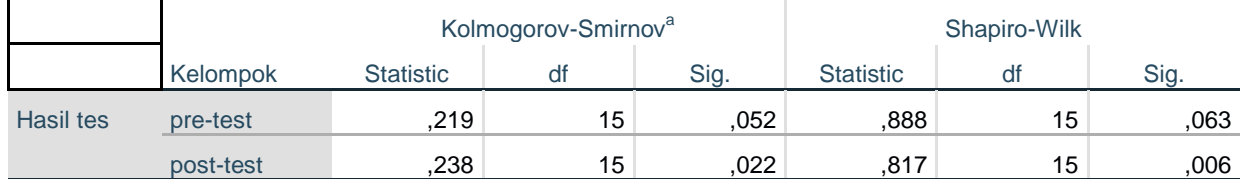

a. Lilliefors Significance Correction

#### **Test of Homogeneity of Variance**

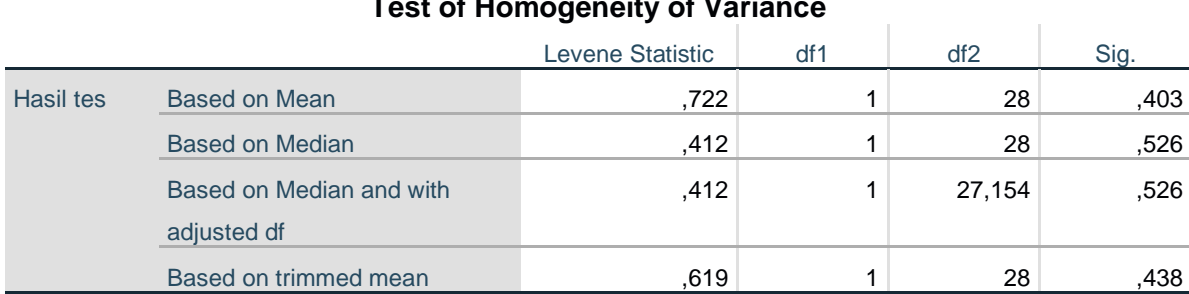

# **Hasil tes**

# **Histograms**

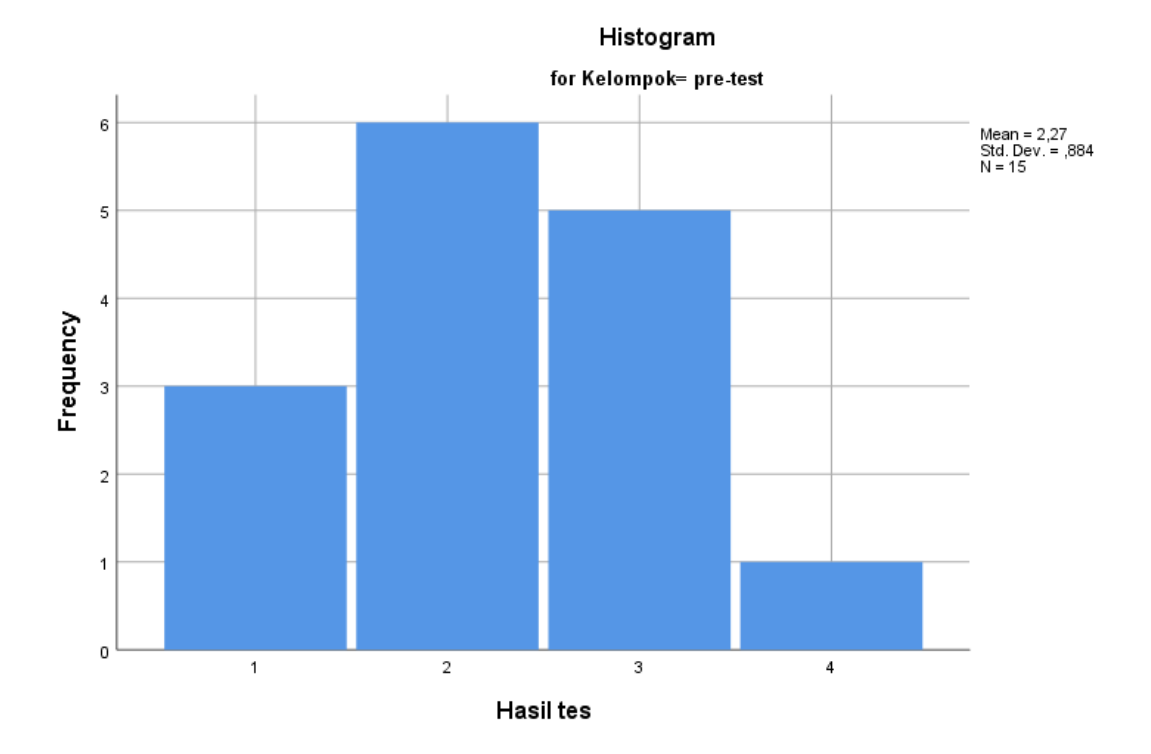

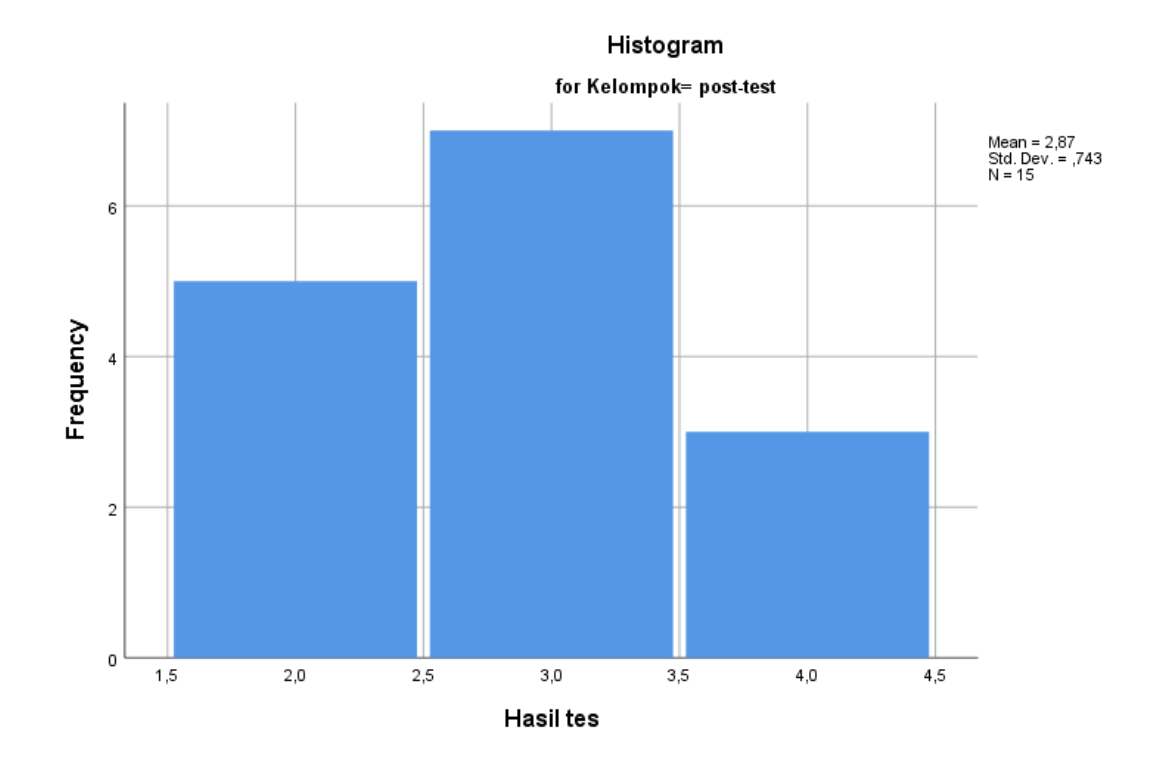

## **Stem-and-Leaf Plots**

Hasil tes Stem-and-Leaf Plot for Kelompok= pre-test Frequency Stem & Leaf 3,00 1 . 000 6,00 2 . 000000 5,00 3 . 00000 1,00 4 . 0 Stem width: 1<br>Each leaf: 1 c  $\frac{1}{1}$  case(s)

Hasil tes Stem-and-Leaf Plot for Kelompok= post-test

Frequency Stem & Leaf

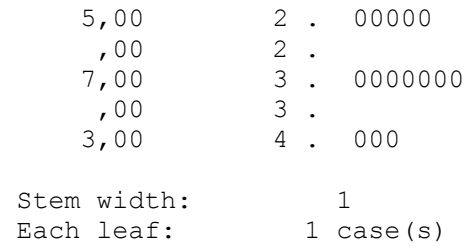

**Normal Q-Q Plots**

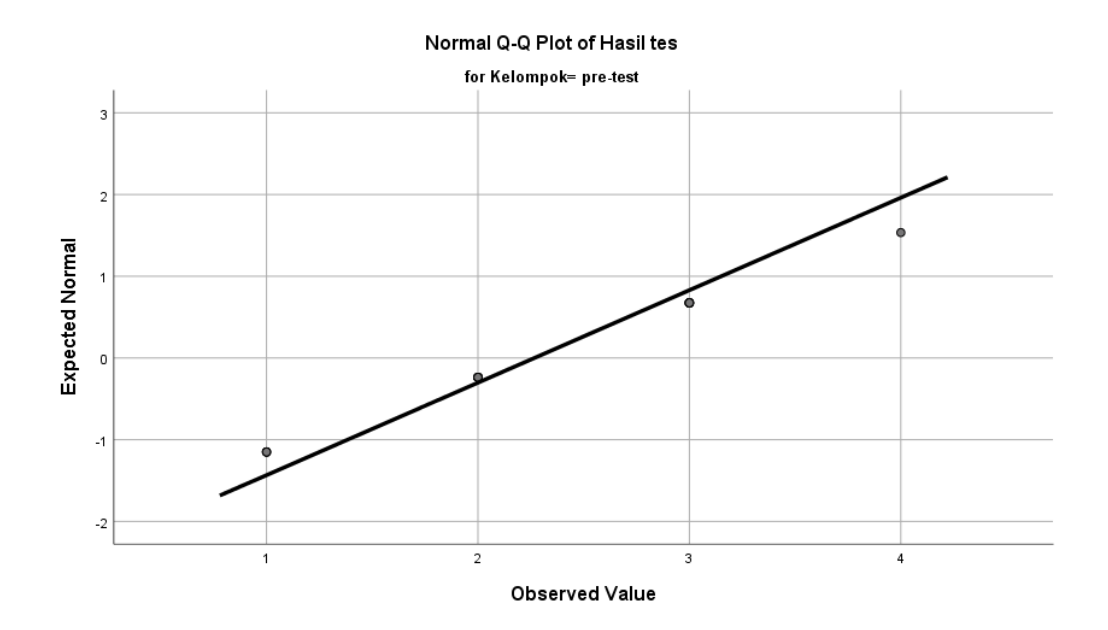

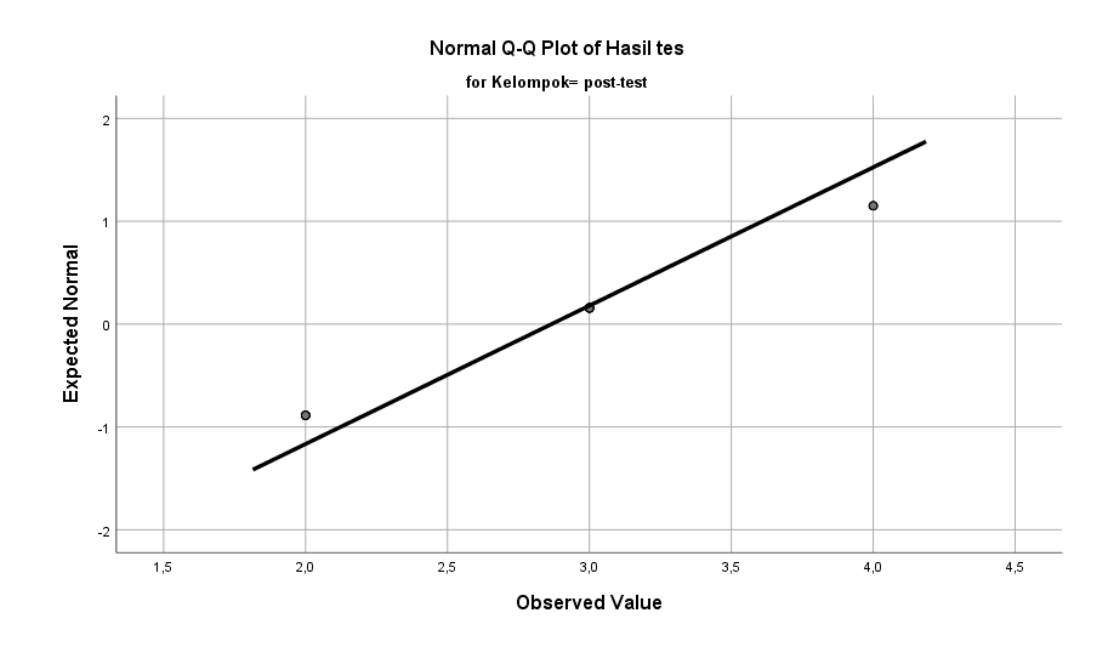

**Detrended Normal Q-Q Plots**

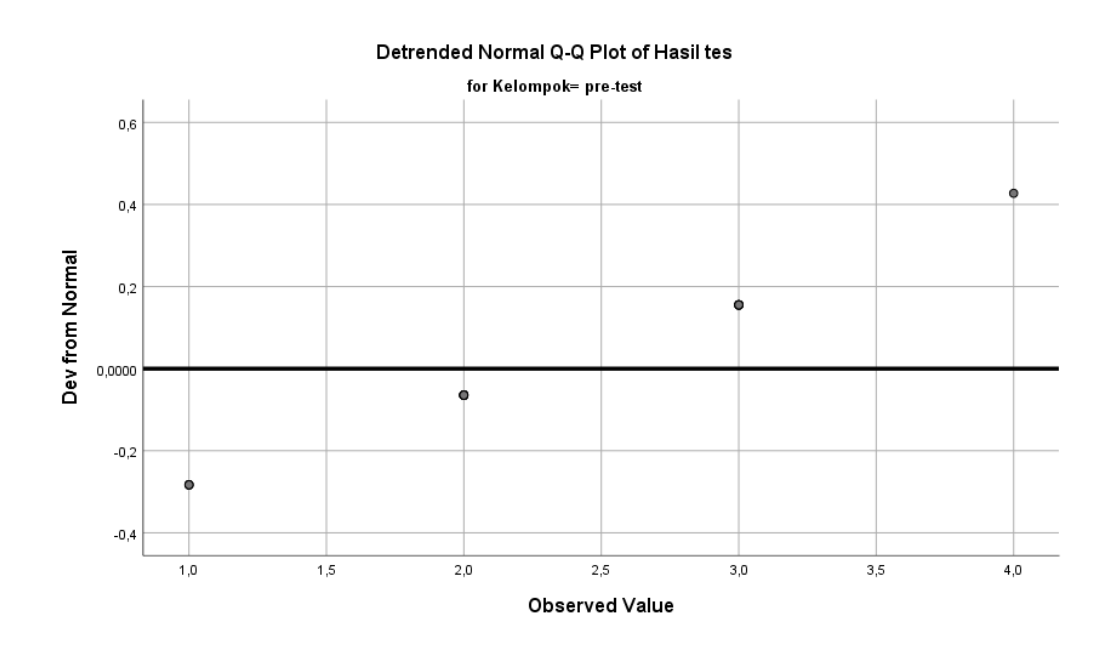

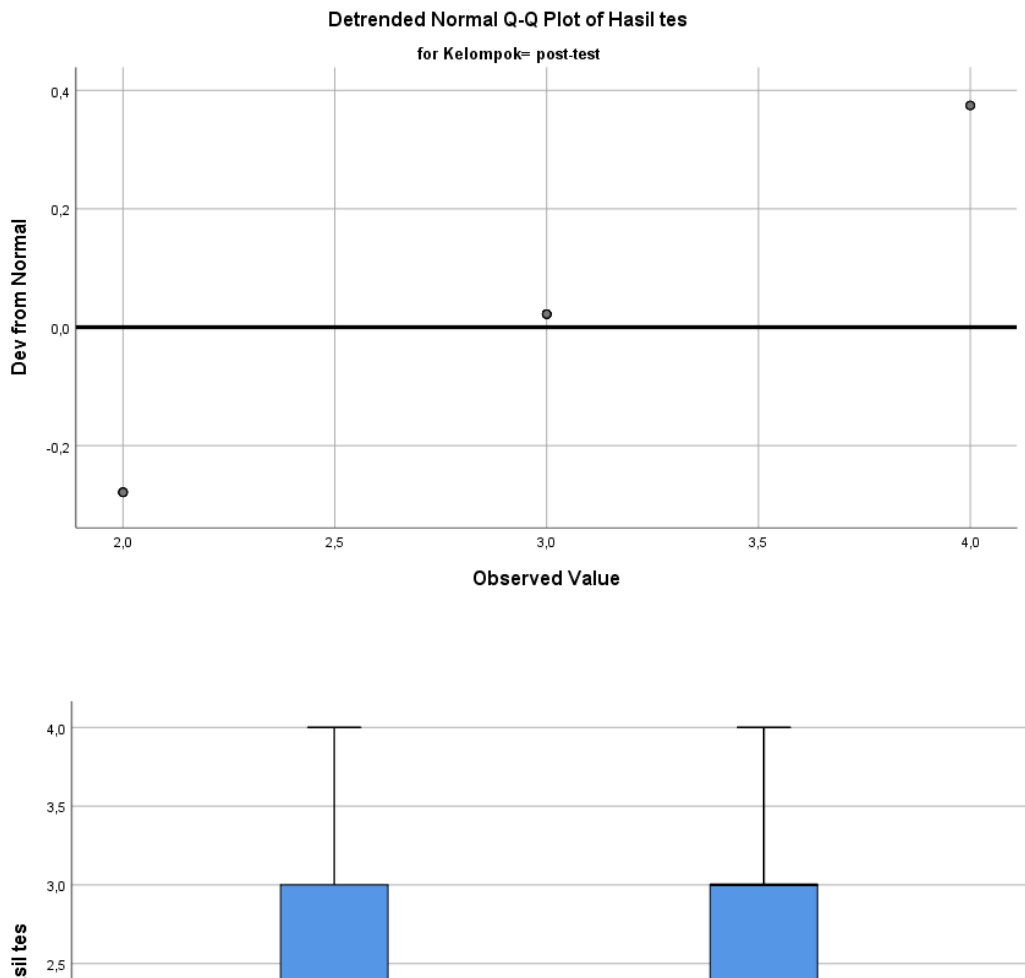

Hasil tes  $^{2,5}$  $^{2,0}$  $1,5$  $1,0$ pre-test post-test

Kelompok

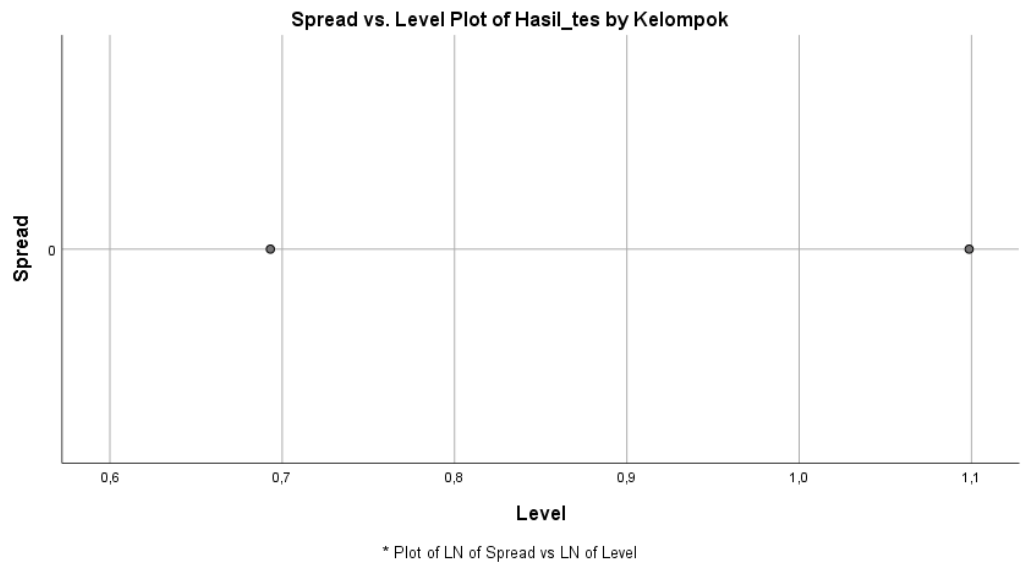

Slope = ,000 Power for transformation = 1,000

ONEWAY Hasil\_tes BY Kelompok /STATISTICS HOMOGENEITY /MISSING ANALYSIS.

# **Oneway**

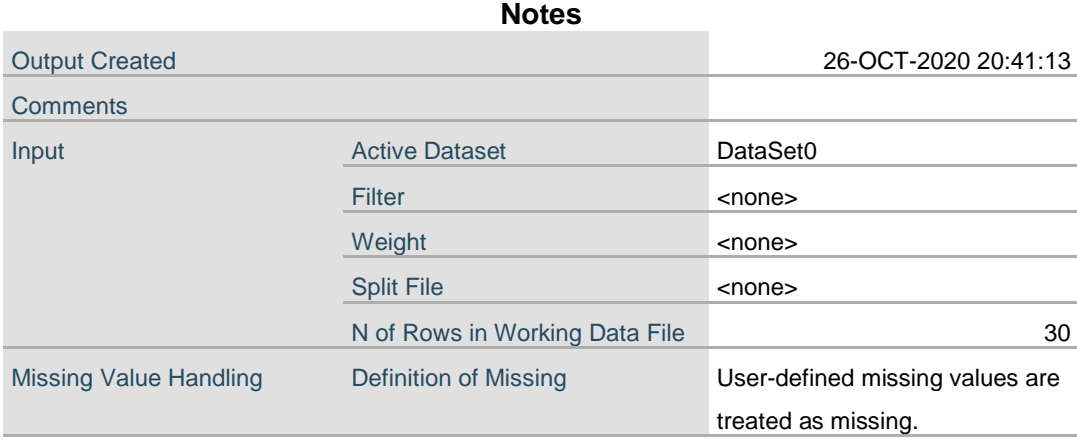

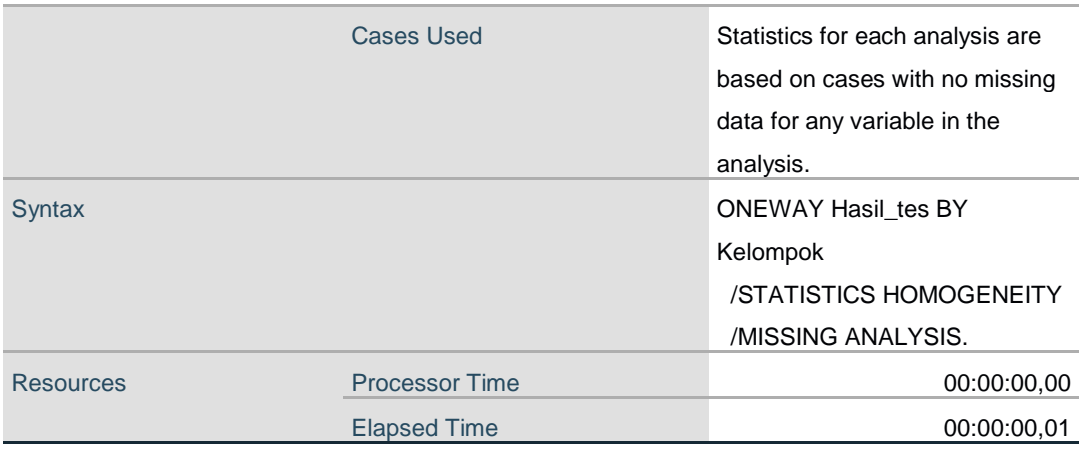

#### **Test of Homogeneity of Variances**

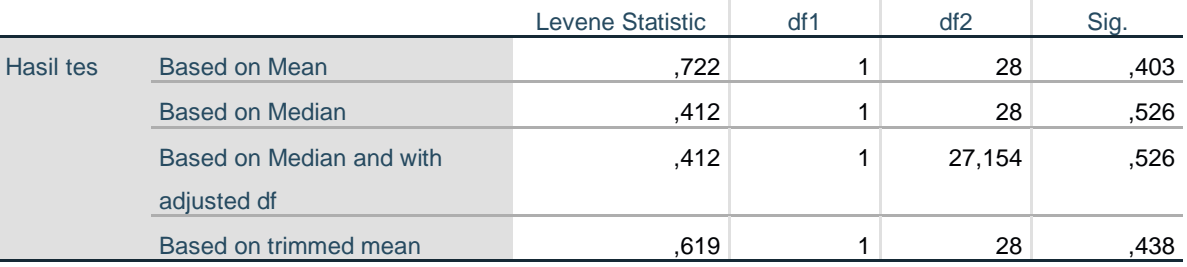

## **ANOVA**

#### Hasil tes

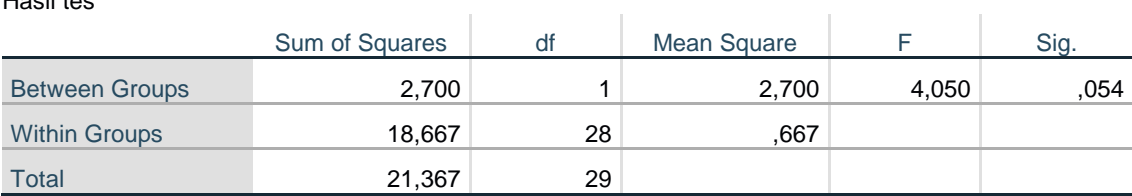

T-TEST GROUPS=Kelompok(1 2) /MISSING=ANALYSIS /VARIABLES=Hasil\_tes /CRITERIA=CI(.95).

# **T-Test**

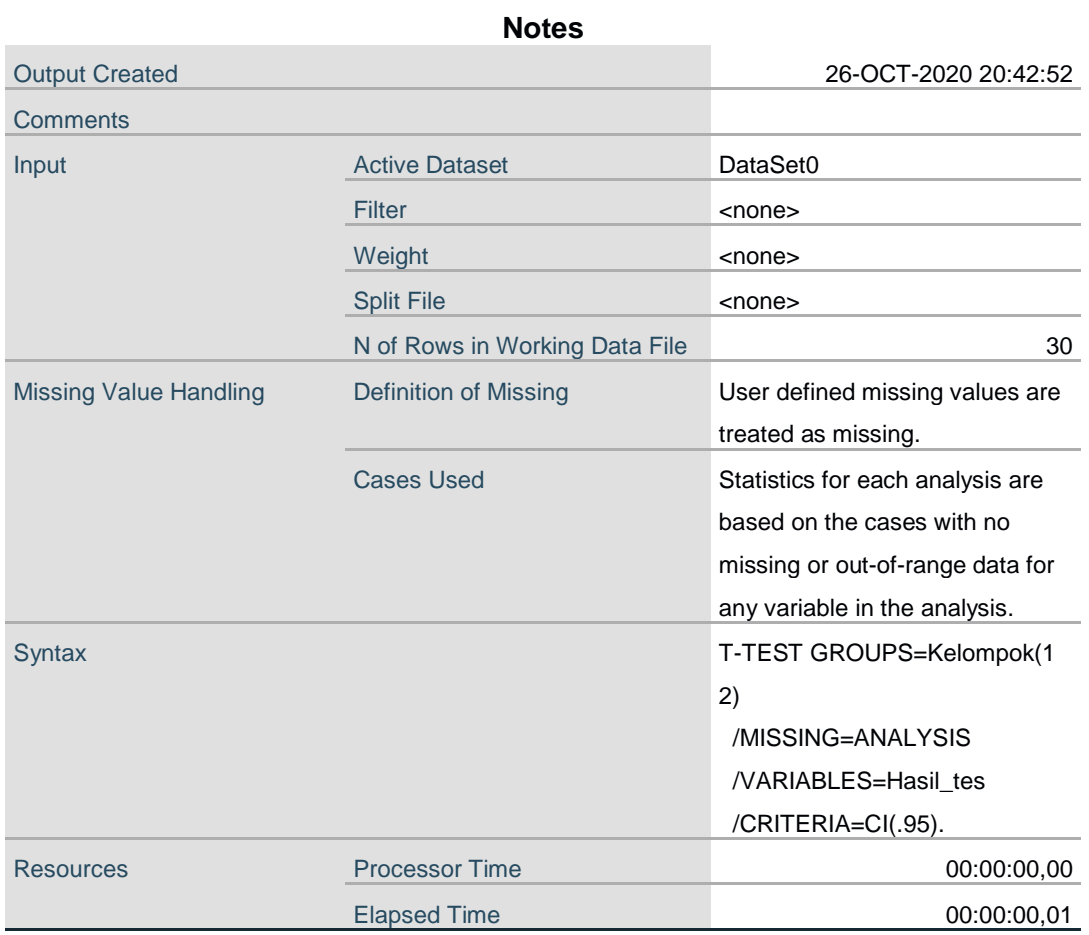

# **Group Statistics**

 $\overline{a}$ 

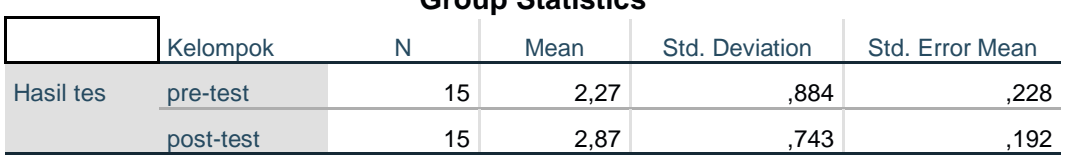

# **Independent Samples Test**

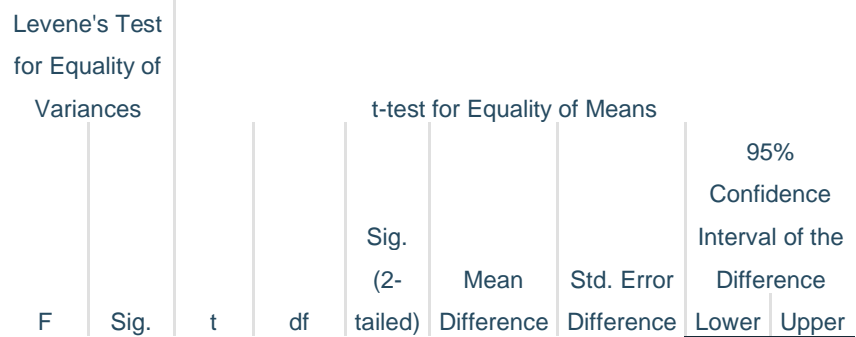

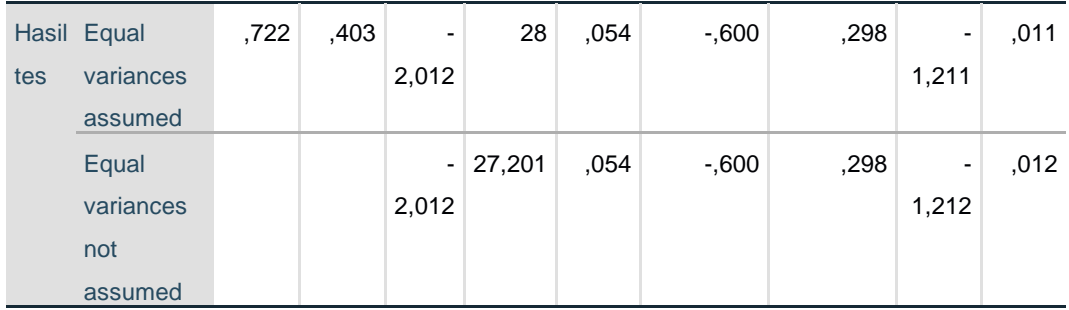

```
DATASET ACTIVATE DataSet1.
CORRELATIONS
 /VARIABLES=pre_test post_test
 /PRINT=TWOTAIL NOSIG
   /MISSING=PAIRWISE.
```
# **Correlations**

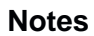

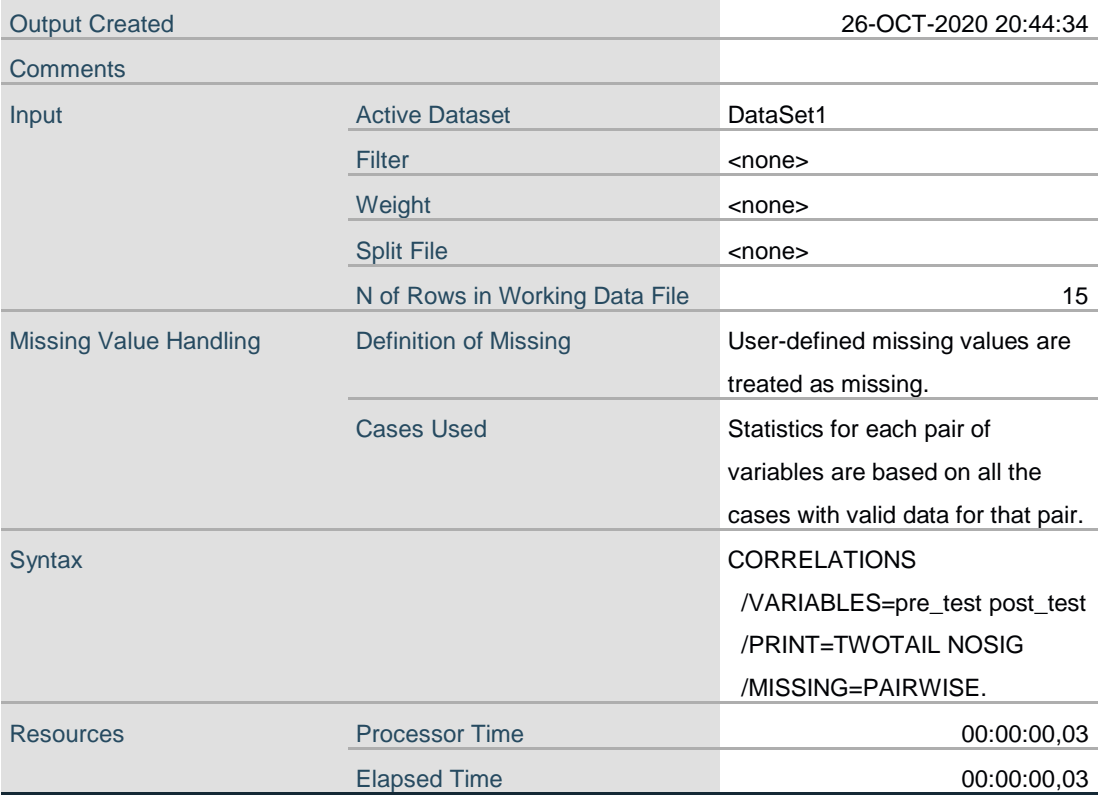

[DataSet1]

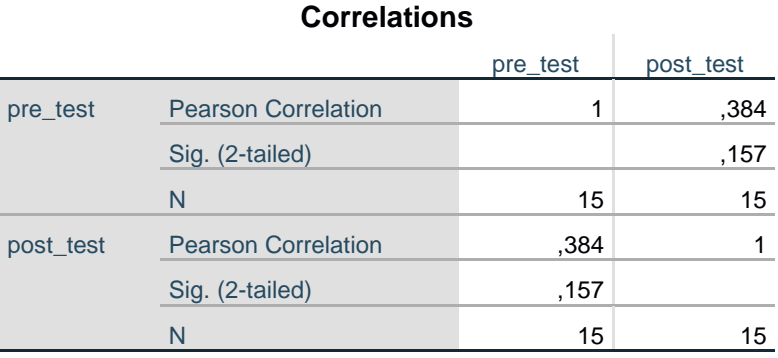

#### **Correlations**